# CS370 Operating Systems Midterm Review

#### Yashwant K Malaiya Spring 2022

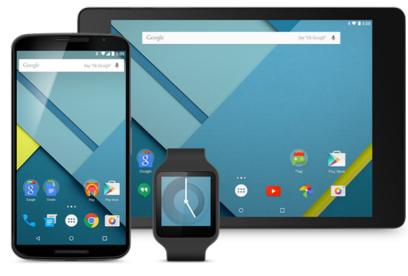

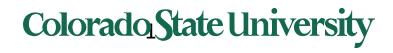

#### **Review for Midterm**

Closed book, closed notes, no cheat sheets. Calculator in browser available.

• Sec 002 and local 801 students

- 12:30-1:45 PM Tuesday March 8 in Clark A 201 usual room

- Sec 801 (non-local):
  - 1 hr 15 min. Tuesday March 8 12:30- Wed March 9 1:45 PM window.
- SDC students: You should have made arrangements with SDC already.
- Sec 002: Respondus lockdown browser, Sec 801 Honorlock

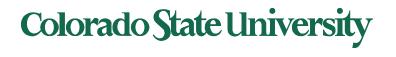

#### **Course Overview**

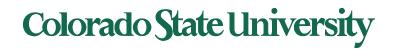

3

#### **Computer System Structures**

- Computer System Operation
  - Stack for calling functions (subroutines)
- I/O Structure: polling, interrupts, DMA
- Storage Structure
  - Storage Hierarchy
- System Calls and System Programs
- Command Interpreter

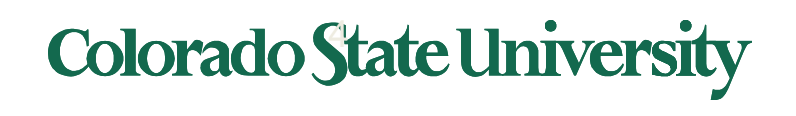

### The Concept of a Process

- Process a program in execution
  - process execution proceeds in a sequential fashion
- Multiprogramming: several programs apparently executing "concurrently".
- Process States
  - e.g. new, running, ready, waiting, terminated.

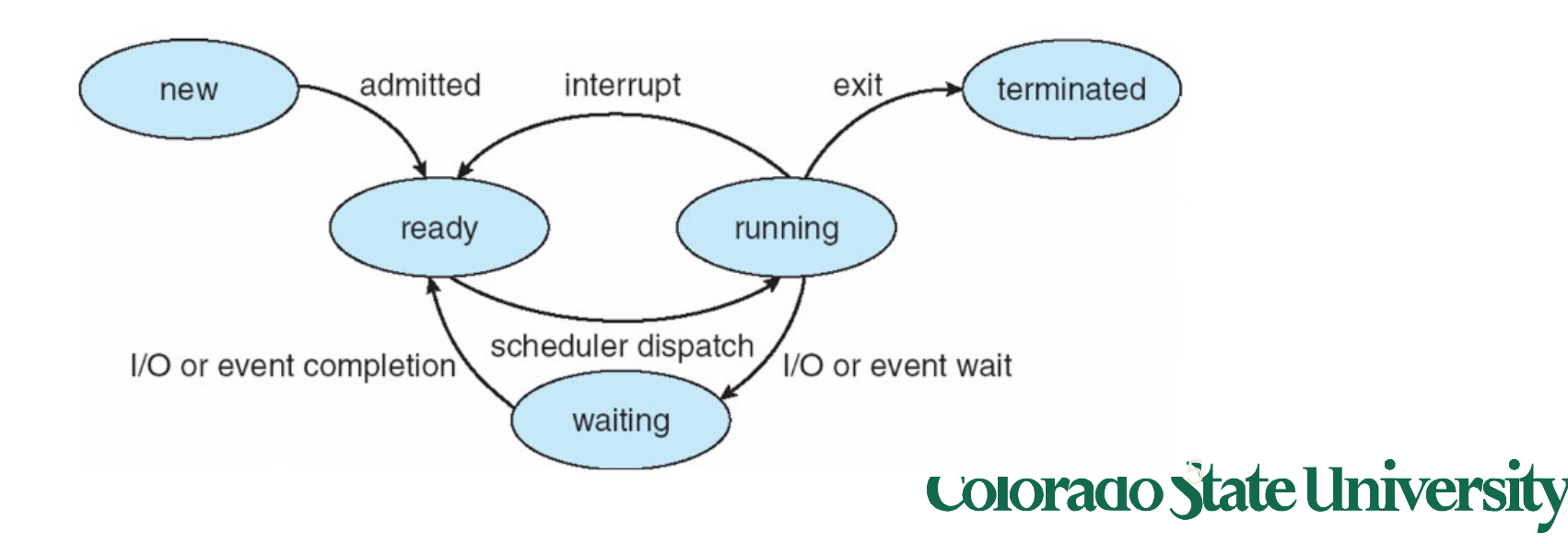

#### **CPU Switch From Process to Process**

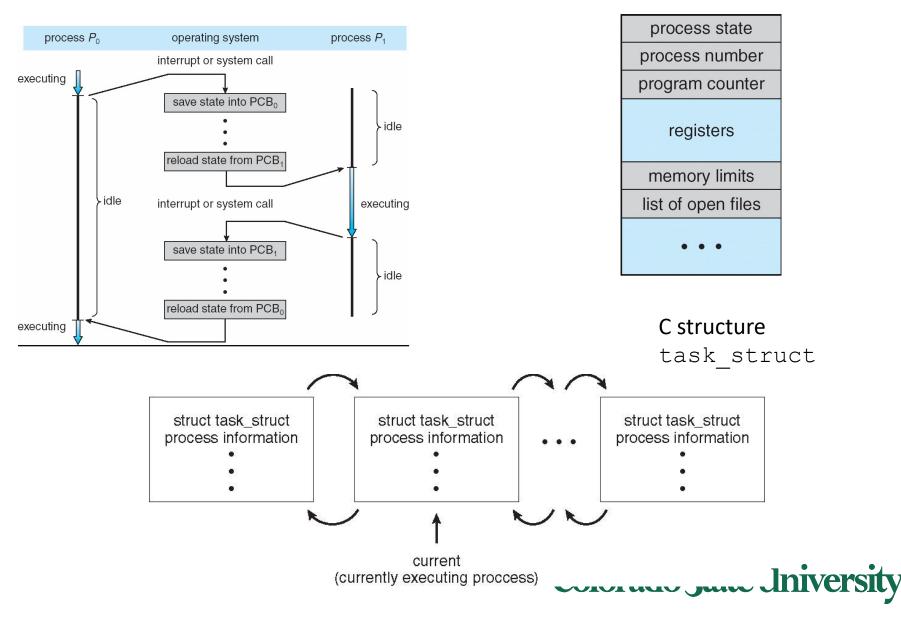

#### **Process Creation**

- Processes are created and deleted dynamically
- Process which creates another process is called a parent process; the created process is called a *child* process.
- Result is a tree of processes
  - e.g. UNIX processes have dependencies and form a hierarchy.
- Resources required when creating process
  - CPU time, files, memory, I/O devices etc.

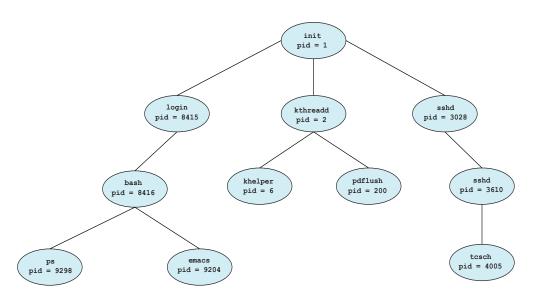

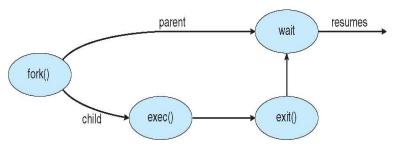

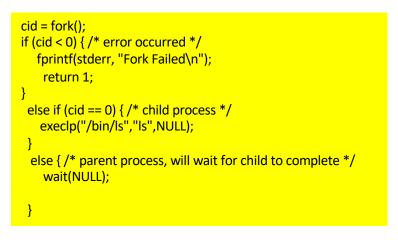

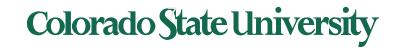

## Threads

- A thread (or lightweight process)
  - basic unit of CPU utilization; it consists of:
    - program counter, register set and stack space
  - A thread shares the following with peer threads:
    - code section, data section and OS resources (open files, signals)
  - Collectively called a task.
- Thread support in modern systems
  - User threads vs. kernel threads, lightweight processes
  - 1-1, many-1 and many-many mapping
- Implicit Threading (e.g. OpenMP)
- Hardware support in newer processors

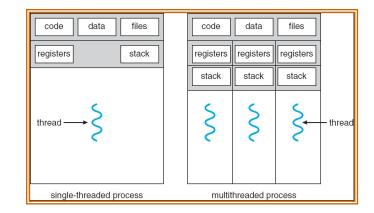

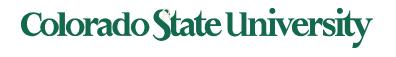

#### Producer-Consumer Problem

- Paradigm for cooperating processes;
  - producer process produces information that is consumed by a consumer process.
- We need buffer of items that can be filled by producer and emptied by consumer.
  - Unbounded-buffer
  - Bounded-buffer

item next produced; while (true) { /\* produce an item in next produced \*/ while (((in + 1) % BUFFER SIZE) == out) ; /\* do nothing \*/ buffer[in] = next produced; Producer and Consumer must synchronize. in = (in + 1) % BUFFER SIZE;

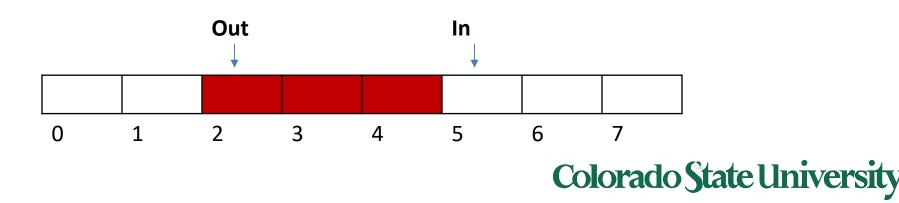

### Interprocess Communication (IPC)

- Mechanism for processes to communicate and synchronize their actions. int fd[2];
  - Via shared memory
  - Pipes
  - Sockets
  - Via Messaging system processes communicate without resorting to shared variables.

#### create the pipe: if (pipe(fd) == -1) { fprintf(stderr,"Pipe failed"); return 1; fork a child process:

pid = fork();

#### parent process:

/\* close the unused end of the pipe \*/ close(fd[READ\_END]);

```
/* write to the pipe */
 write(fd[WRITE END], write msg, strlen(write msg)+1);
```

```
/* close the write end of the pipe */
close(fd[WRITE END]);
```

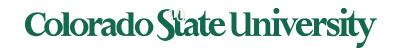

## **CPU Scheduling**

- CPU utilization keep the CPU as busy as possible: Maximize
- Throughput # of processes that complete their execution per time unit: Maximize
- Turnaround time –time to execute a process from submission to completion: Minimize
- Waiting time amount of time a process has been waiting in the ready queue: Minimize
- Response time –time it takes from when a request was submitted until the first response is produced, not output (for time-sharing environment): Minimize

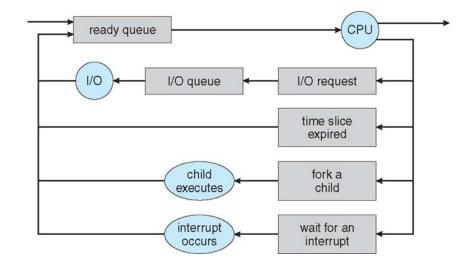

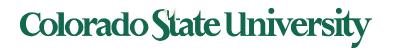

## **Scheduling Policies**

- FCFS (First Come First Serve)
  - Process that requests the CPU *FIRST* is allocated the CPU *FIRST*.
- SJF (Shortest Job First)
  - Associate with each process the length of its next CPU burst. Use these lengths to schedule the process with the shortest time.
- Shortest-remaining-time-first (preemptive SJF)
  - A process preempted by an arriving process with shorter remaining time
- Priority
  - A priority value (integer) is associated with each process. CPU allocated to process with highest priority.
- Round Robin
  - Each process gets a small unit of CPU time
- MultiLevel
  - ready queue partitioned into separate queues
  - Variation: Multilevel Feedback queues: priority lower or raised based on history
- Completely Fair

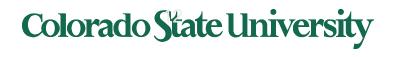

### Example of SJF

| <u>Burst Time</u> |
|-------------------|
| 6                 |
| 8                 |
| 7                 |
| 3                 |
|                   |

- All arrive at time 0.
- SJF scheduling chart

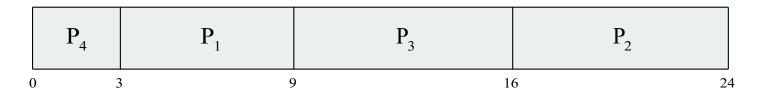

Average waiting time for P<sub>1</sub>, P<sub>2</sub>, P<sub>3</sub>, P<sub>4</sub> = (3 + 16 + 9 + 0) / 4 = 7

Colorado State University

#### **Determining Length of Next CPU Burst**

- Can be done by using the length of previous CPU bursts, ٠
  - using exponential averaging 1.  $t_n$  = actual length of  $n^{th}$  CPU burst

    - 2.  $\tau_{n+1}$  = predicted value for the next CPU burst
    - 3.  $\alpha$ ,  $0 \le \alpha \le 1$
    - 4. Define:  $\tau_{n=1} = \alpha t_n + (1-\alpha)\tau_n$ .
- Commonly,  $\alpha$  set to  $\frac{1}{2}$

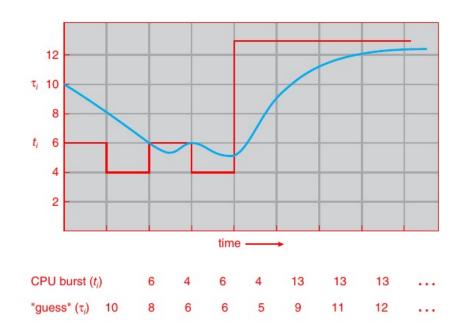

#### **Colorado State University**

### Example of RR with Time Quantum = 4

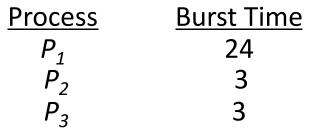

• Arrive a time 0 in order P1, P2, P3: The Gantt chart is:

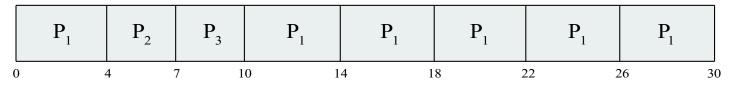

lorado State University

- Waiting times: P1:10-4 =6, P2:4, P3:7, average 17/3 = 5.66 units
- Typically, higher average turnaround than SJF, but better *response*
- q should be large compared to context switch time
- q usually 10ms to 100ms, context switch overhead < 1%

Response time: Arrival to beginning of execution: P2: 4 Turnaround time: Arrival to finish of execution: P2: 7

### **Multiple-Processor Scheduling**

- CPU scheduling more complex when multiple CPUs are available.
- Assume Homogeneous processors within a multiprocessor
- Asymmetric multiprocessing only one processor accesses the system data structures, alleviating the need for data sharing
- Symmetric multiprocessing (SMP) each processor is self-scheduling,
  - all processes in common ready queue, or
  - each has its own private queue of ready processes
    - Currently, most common
- Processor affinity process has affinity for processor on which it is currently running because of info in cache
  - soft affinity: try but no guarantee
  - hard affinity can specify processor sets

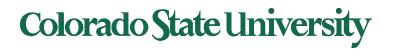

## **Consumer-producer problem**

#### Producer

```
while (true) {
    /* produce an item*/
while (counter == BUFFER_SIZE) ;
    /* do nothing */
buffer[in] = next_produced;
in = (in + 1) % BUFFER_SIZE;
counter++;
}
```

#### Consumer

They run "concurrently" (or in parallel), and are subject to context switches at unpredictable times.

}

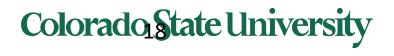

#### **Race Condition**

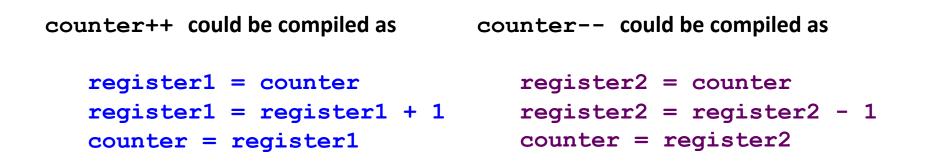

They run concurrently, and are subject to context switches at unpredictable times.

Consider this execution interleaving with "count = 5" initially:S0: producer execute register1 = counter{register1 = 5}S1: producer execute register1 = register1 + 1{register1 = 6}S2: consumer execute register2 = counter{register2 = 5}S3: consumer execute register2 = register2 - 1{register2 = 4}S4: producer execute counter = register1{counter = 6}S5: consumer execute counter = register2{counter = 4}

Overwrites!

rado State University

### **The Critical Section Problem**

- Requirements
  - Mutual Exclusion
  - Progress
  - Bounded Waiting
- Solution to the critical section problem

```
do {
    acquire lock
    critical section
    release lock
    remainder section
} while (TRUE);
```

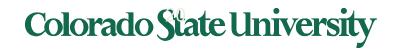

### Peterson's Algorithm for Process P<sub>i</sub>

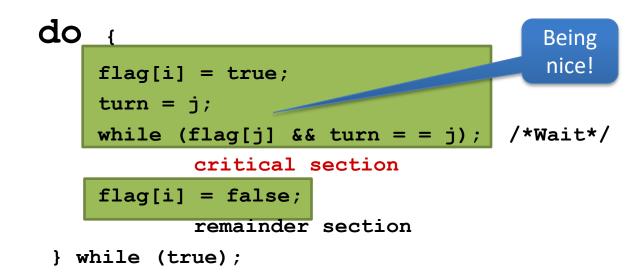

- The variable turn indicates whose turn it is to enter the critical section
- flag[i] = true implies that process  $P_i$  is ready!
- Proofs for Mutual Exclusion, Progress, Bounded Wait

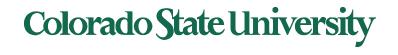

#### Solution using test\_and\_set()

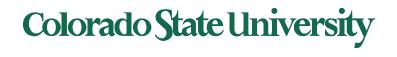

```
For process i:
do {
   waiting[i] = true;
   key = true;
   while (waiting[i] && key)
      key = test and set(&lock);
   waiting[i] = false;
   /* critical section */
   j = (i + 1) \% n;
   while ((j != i) && !waiting[j])
      j = (j + 1) \otimes n;
   if (j == i)
      lock = false;
   else
      waiting[j] = false;
   /* remainder section */
} while (true);
```

#### Shared Data structures initialized to FALSE

- boolean waiting[n];
- boolean lock;

The entry section for process i :

- First process to execute TestAndSet will find key == false ; ENTER critical section,
- EVERYONE else must wait

The exit section for process i: Part I: Finding a suitable waiting process j and enable it to get through the while loop, or if thre is no suitable process, make lock FALSE.

#### Colorado State University

#### Mutex Locks

| Protect a critical section by first acquire()                                |                                   |
|------------------------------------------------------------------------------|-----------------------------------|
| a lock then release () the lock                                              | •Usage                            |
| Boolean indicating if lock is available or not                               | do {                              |
| Calls to acquire () and release () must be                                   | acquire lock                      |
| atomic                                                                       | critical section                  |
| <ul> <li>Usually implemented via hardware atomic<br/>instructions</li> </ul> | release lock<br>remainder section |
| But this solution requires busy waiting                                      | <pre>} while (true);</pre>        |
| <b>—</b>                                                                     |                                   |

This lock therefore called a spinlock

| acquire() {        | release() {       |
|--------------------|-------------------|
| while (!available) | available = true; |
| ; /* busy wait */  | }                 |
|                    |                   |

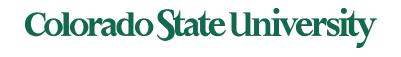

### Semaphore

- Synchronization tool that provides more sophisticated ways (than Mutex locks) for process to synchronize their activities.
- Semaphore *S* integer variable
- Can only be accessed via two indivisible (atomic) operations

```
- wait() and signal()
```

- Originally called  ${\bf P}$  ( ) and  ${\bf V}$  ( )
- Definition of the **wait()** operation

```
wait(S) {
    while (S <= 0)
        ; // busy wait
        S--;
}</pre>
```

• Definition of the **signal()** operation

```
signal(S) {
    s++;
}
```

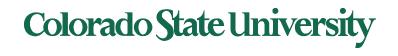

### Wait(S) and Signal (S)

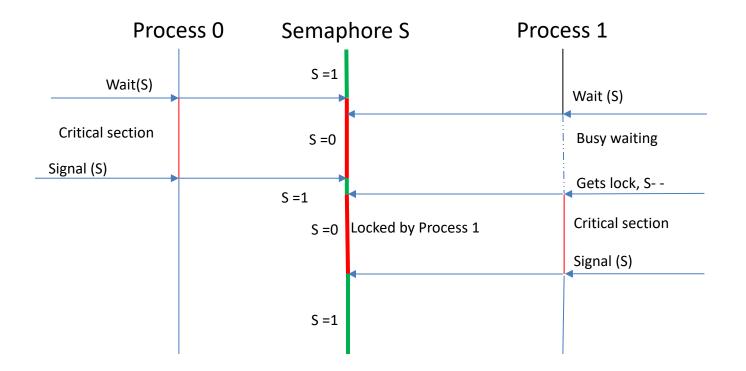

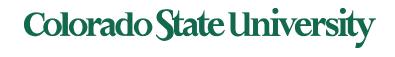

#### Readers-Writers Problem (Cont.)

• The structure of a reader process

```
do {
      wait(mutex);
                                                     mutex for mutual
         read count++;
                                                   exclusion to readcount
         if (read count == 1)
                wait(rw mutex);
                                                    When:
     signal(mutex);
                                                    writer in critical section
                                                    and if n readers waiting
         /* reading is performed */
                                                    1 is gueued on rw mutex
                                                    (n-1) queued on mutex
     wait(mutex);
         read count--;
                                         The structure of a writer process
         if (read count == 0)
                                               do {
               signal(rw mutex);
                                                wait(rw mutex);
     signal(mutex);
                                               /* writing is performed */
} while (true);
                                                  signal(rw mutex);
                                              } while (true);
```

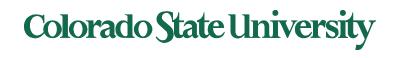

#### Implementation with no Busy waiting (Counting Sema)

```
wait(semaphore *S) {
   S->value--;
   if (S \rightarrow value < 0) {
      add this process to S->list;
      block();
                                       typedef struct{
   }
                                           int value;
}
                                           struct process *list;
                                           } semaphore;
signal(semaphore *S) {
   S->value++;
   if (S->value <= 0) {
      remove a process P from S->list;
      wakeup(P);
   }
}
```

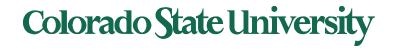

### **Monitors and Condition Variables**

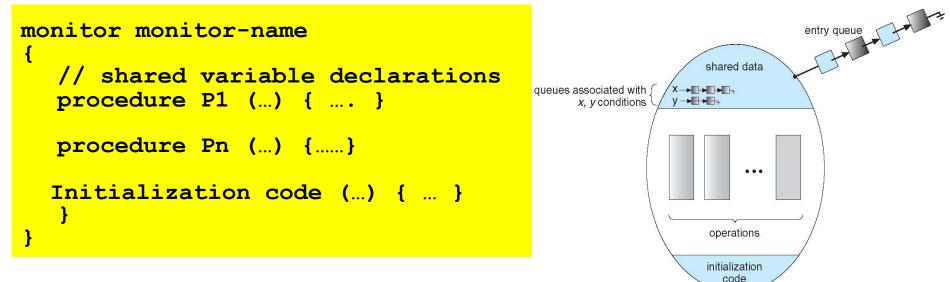

The condition construct

- condition x, y;
- Two operations are allowed on a condition variable:
  - x.wait() a process that invokes the operation is suspended until x.signal()
  - x.signal() resumes one of processes (if any) that invoked
     x.wait()
    - If no **x.wait()** on the variable, then it has no effect on the variable. *Signal is lost.*

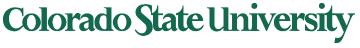

#### The pickup() and putdown() operations

#### monitor DiningPhilosophers

```
{
   enum { THINKING, HUNGRY, EATING} state [5] ;
   condition self [5];
   void pickup (int i) {
           state[i] = HUNGRY;
          test(i); //on next slide
          if (state[i] != EATING) self[i].wait;
   }
  void putdown (int i) {
           state[i] = THINKING;
                   // test left and right neighbors
           test((i + 4) % 5);
            test((i + 1) % 5);
                                       void test (int i) {
                                               if ((state[(i + 4) % 5] != EATING) &&
                                               (state[i] == HUNGRY) &&
                                               (state[(i + 1) % 5] != EATING) ) {
                                                    state[i] = EATING ;
                                                  self[i].signal () ;
                                       }
                                          initialization code() {
                                              for (int i = 0; i < 5; i++)
                                              state[i] = THINKING;
                                                          Colorado State University
```

## Deadlocks

- System Model
  - Resource allocation graph, claim graph (for avoidance)
- Deadlock Characterization
  - Conditions for deadlock mutual exclusion, hold and wait, no preemption, circular wait.
- Methods for handling deadlocks
  - Deadlock Prevention
  - Deadlock Avoidance
  - Deadlock Detection
  - Recovery from Deadlock
  - Combined Approach to Deadlock Handling

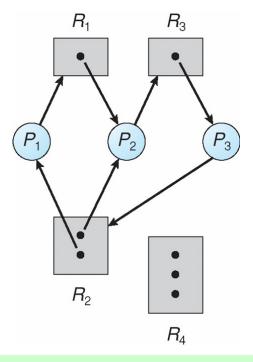

At this point, two minimal cycles exist in the system:  $P1 \rightarrow R1 \rightarrow P2 \rightarrow R3 \rightarrow P3 \rightarrow R2 \rightarrow P1$  $P2 \rightarrow R3 \rightarrow P3 \rightarrow R2 \rightarrow P2$ Processes *P1*, *P2*, and *P3* are deadlocked.

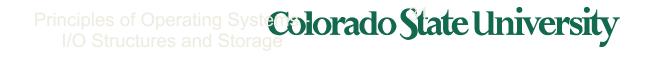

#### **Deadlock Prevention**

- If any one of the conditions for deadlock (with reusable resources) is denied, deadlock is impossible.
- Restrain ways in which requests can be made
  - Mutual Exclusion cannot deny (important)
  - Hold and Wait guarantee that when a process requests a resource, it does not hold other resources.
  - No Preemption
    - If a process that is holding some resources requests another resource that cannot be immediately allocated to it, the process releases the resources currently being held.
  - Circular Wait
    - Impose a total ordering of all resource types.

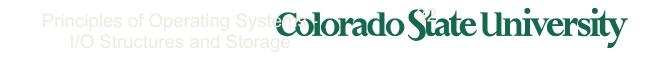

#### Deadlock avoidance: Safe states

- If the system can:
  - Allocate resources to each process in some order
    - Up to the maximum for the process
  - Still avoid deadlock
  - Then it is in a safe state
- A system is safe ONLY IF there is a safe sequence
- A safe state is not a deadlocked state
  - Deadlocked state is an unsafe state
  - Not all unsafe states are deadlock

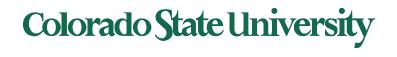

#### Questions

Various types of questions:

• Easy, hard, middle

Question types (may be similar to quiz questions):

- Problem solving/analyzing: Gantt charts, tables, e.g., scheduling
- True/False, Multiple choice
- Match things
- Identifying things in diagrams or complete them
- Concepts: define/explain/fill in blanks
- Code fragments: fill missing code, values of variables
- How will you achieve something?
- Others

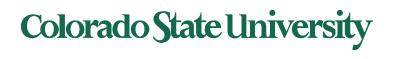

#### How to prepare for the Midterm

- What you have been doing already
  - Listen to the lectures carefully, connecting terms, concepts and approaches
  - Think while answering quizzes, reviewing material as needed
  - Understanding, designing, coding and testing of programs
- Review course materials
  - Slides
  - HWs
  - Quizzes. There will be one this weekend.
  - Textbook

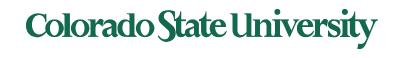

#### That's it for today.

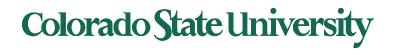